## **TP6. Les êtres vivants échangent avec le milieu extérieur**

Pour grandir et se diviser, les êtres vivants ont besoin de se nourrir. Ils prélèvent donc des aliments dans le milieu extérieur.

Des réactions chimiques se déroulent à l'intérieur de la cellule et permettent la production d'énergie et la synthèse de molécules nécessaires à la croissance. On appelle cela le métabolisme.

Nous étudierons les échanges de dioxygène chez des levures, organismes unicellulaires, lorsqu'on introduit un aliment (le glucose) dans le milieu de culture

**Objectif** : démontrer que le métabolisme des Levures s'accompagne d'échanges gazeux avec l'environnement **Dispositif expérimental**: chaîne d'acquisition numérique

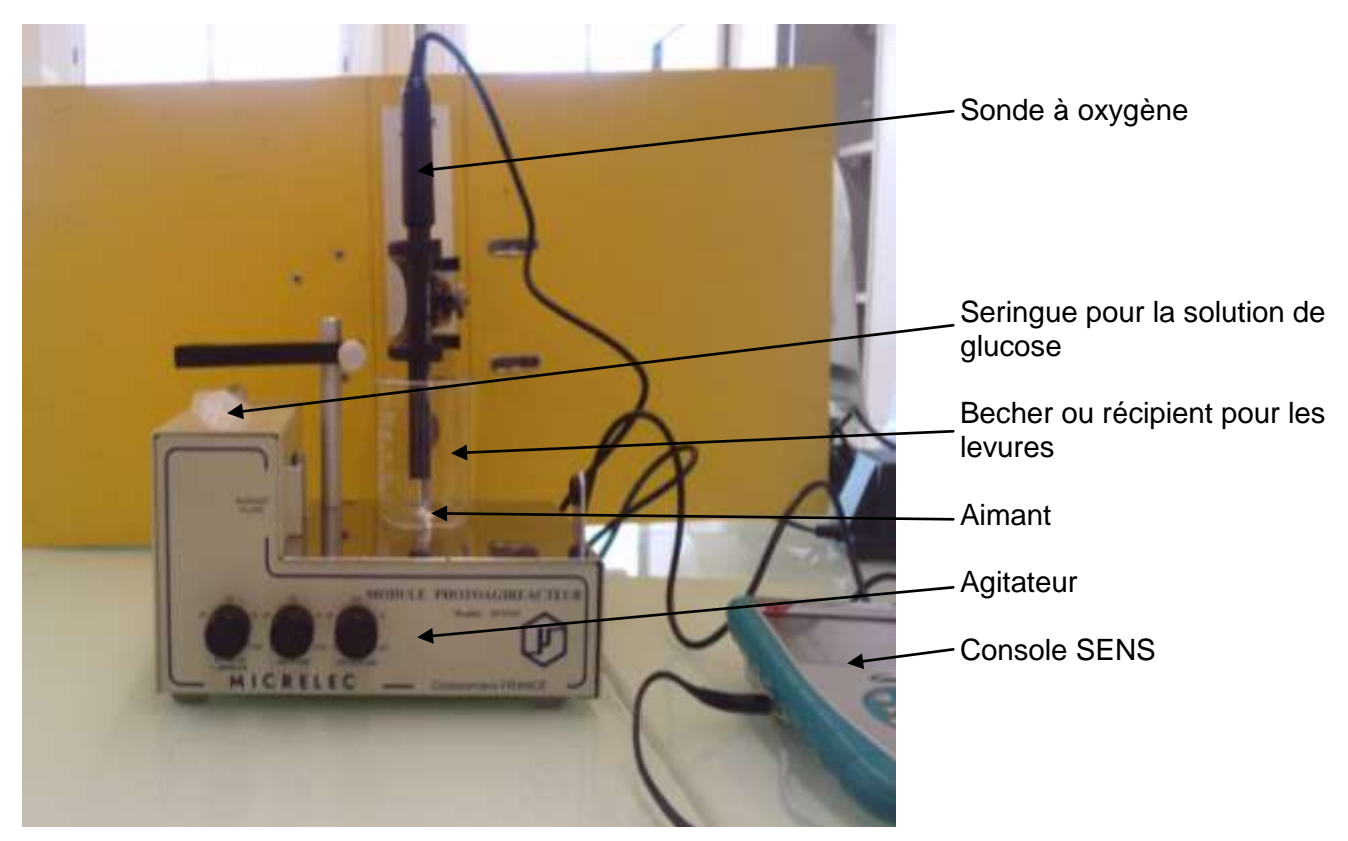

**L'étude portera sur** des levures ayant été laissées dans de l'eau seule sans nourriture durant 48 heures.

## **Expériences à mener**

*Vous étudierez l'évolution de la quantité d'oxygène présent dans le milieu où se trouvent les levures sur une durée de 240 secondes (4 minutes).Lorsque l'expérience sera à 60 secondes, injectez du glucose dans le milieu avec la seringue. Les résultats sous forme graphique seront montrés au professeur.* 

*Le graphique devra comporter un titre, des axes avec échelle appropriée, une annotation indiquant le moment où vous avez injecté le glucose*

## *Attention*

- *laisser l'agitateur tourner et bien homogénéiser le milieu 15 secondes avant de commencer la mesure, mettre l'agitateur bouton du milieu sur 50*
- *Quand l'expérience est terminée, la sonde à oxygène doit être replacée dans l'enceinte remplie d'un peu d'eau*
- *La paillasse doit être propre*

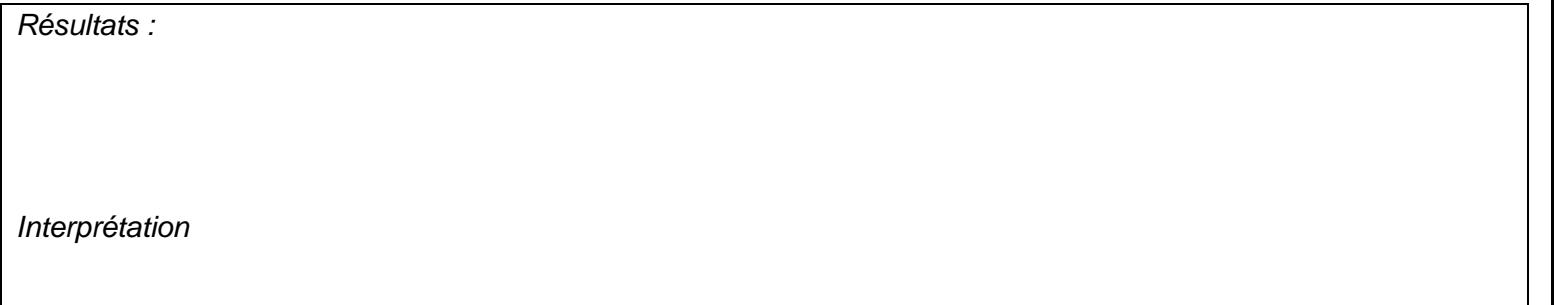

## **UTILISATION DE LA CONSOLE**

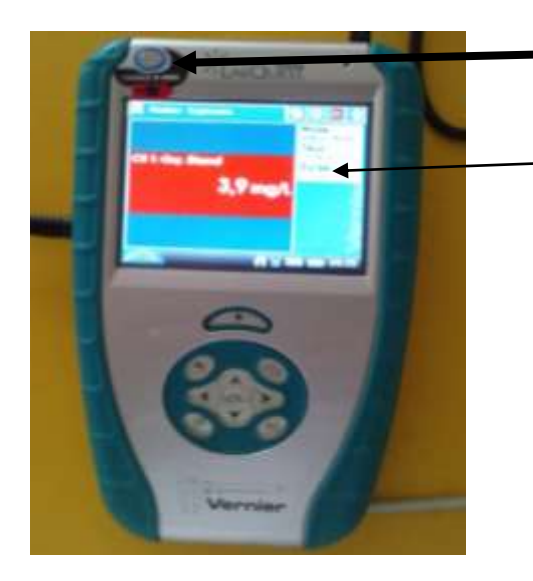

1/ Allumer la console

Cliquer sur le temps et Indiquer le temps de mesures

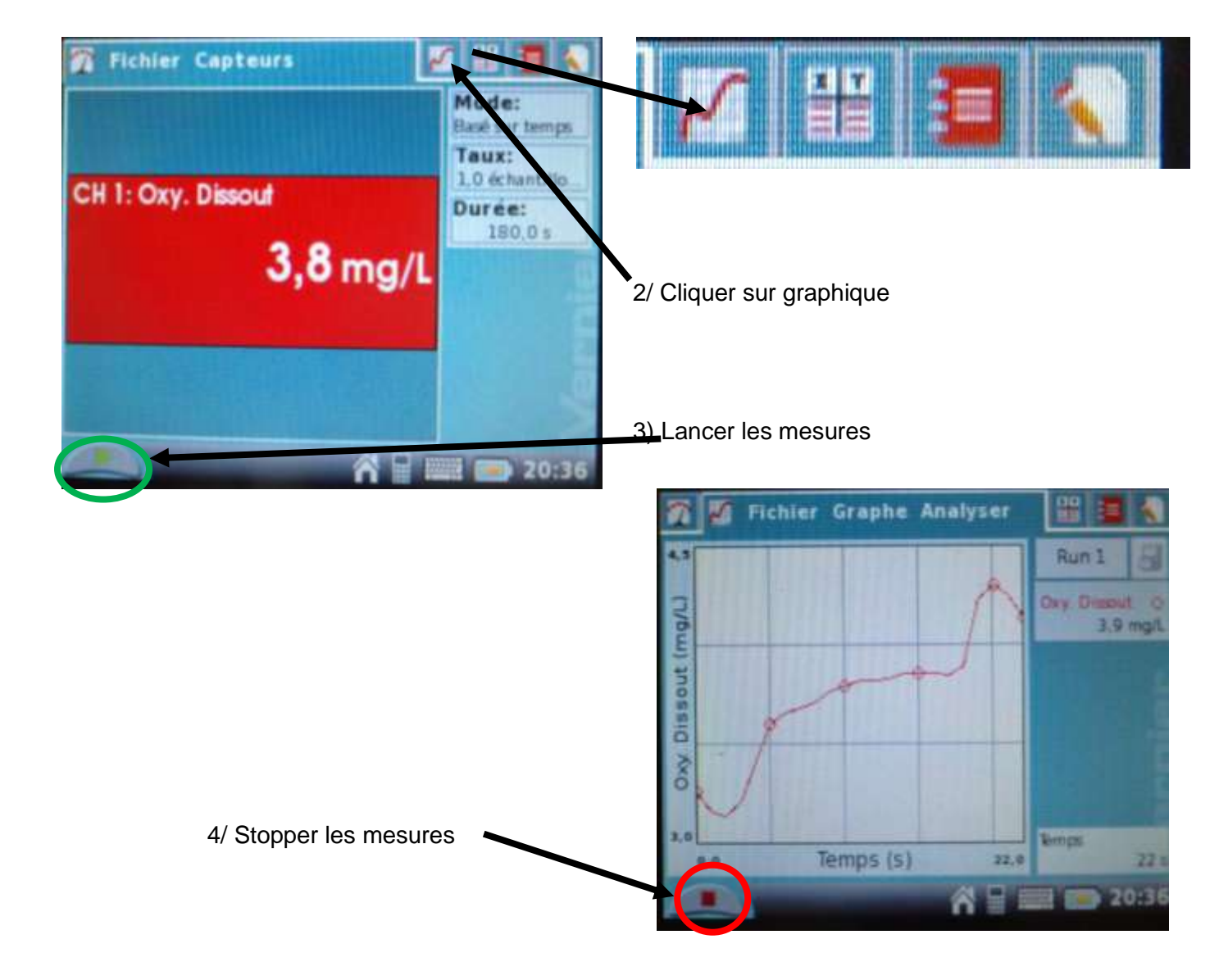

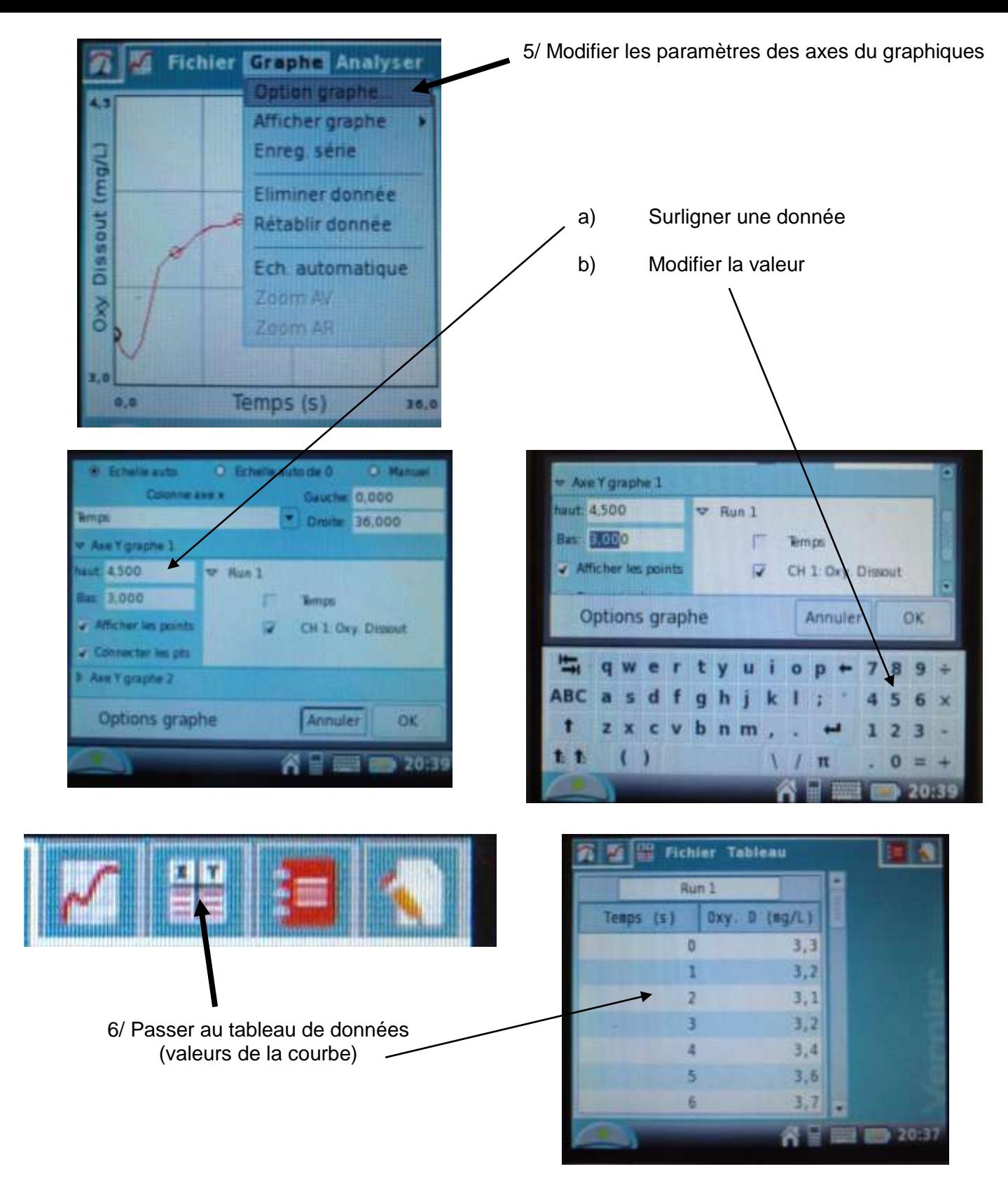

7/ Terminer et passer à une autre prise de valeurs

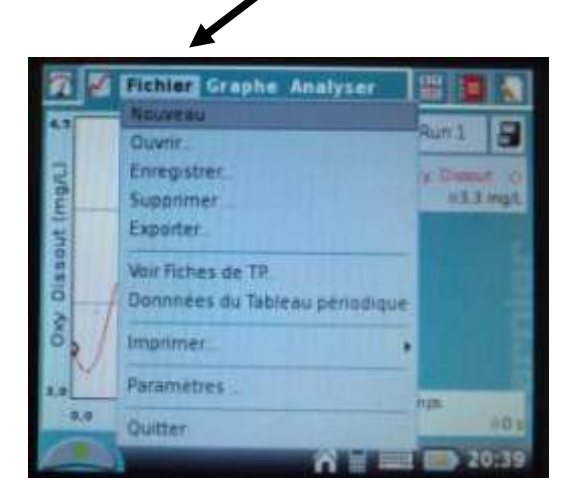

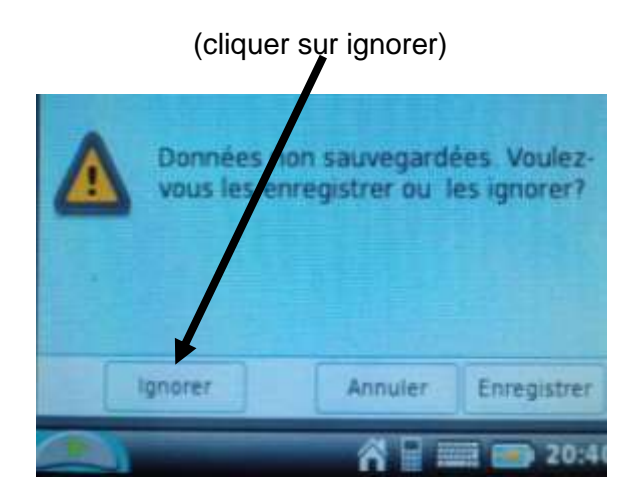